## **Data Transfer Between Files, Databases and DataFrames**

Based on CBSE Curriculum

Class -11

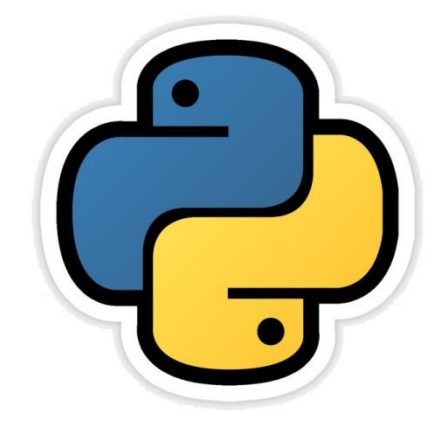

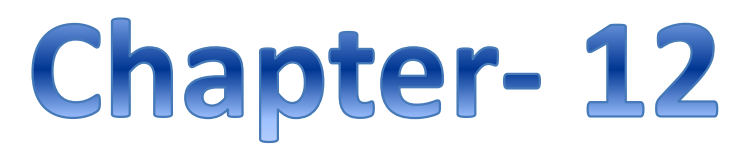

By-Neha Tyagi PGT CS KV 5 Jaipur II Shift Jaipur Region

Neha Tyagi, PGT CS II Shift Jaipur

# Introduction

- In the last chapter we have learnt about python pandas library in which we have gone through dataframes and series.
- In this chapter we will see that how to change data into .CSV file and how to import data in the program from a .CSV file. (.CSV file, is a file of Comma Seperated Values from which data can be taken to a dataframe and vice-versa).
- In this chapter we will learn that how to connect a database table with python by SQL commands.

### Data transfer between DataFrames and .CSV file

• CSV format is a kind of tabular data separated by comma and is stored in the form of plaintext.

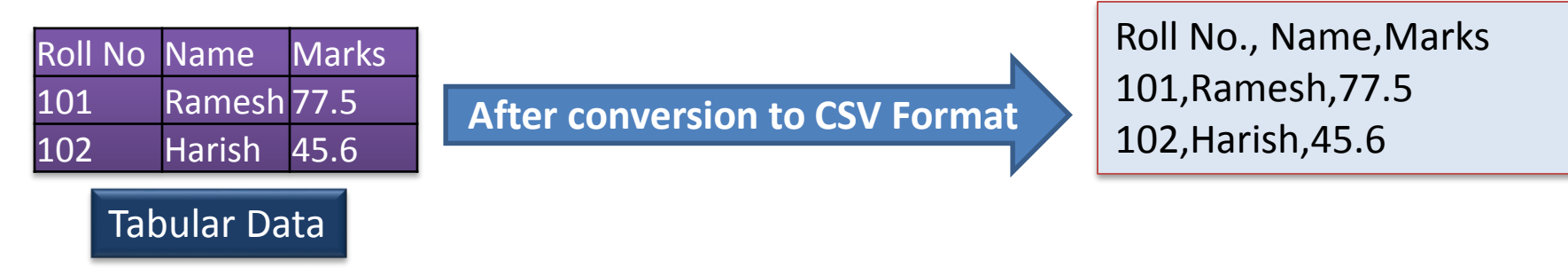

#### In CSV format-

- Each row of the table is stored in one row.
- The field-vales of a row are stored together with comma after every field value.

#### Advantages of CSV format-

- A simple, compact and ubiquitous format for data storage.
- A common format for data interchange.
- It can be opened in popular spredsheet packages like MS-EXCEL etc.
- Nearly all spredsheets and databases support import/export to csv format.

### Loading Data from CSV to DataFrame

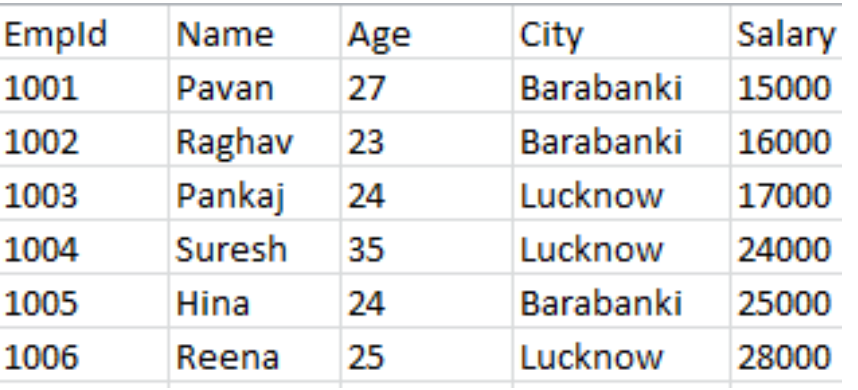

#### $\times$ Emp - Notepad Ħ Format View File: **Felit Help** EmpId, Name, Age, City, Salary 1001, Pavan, 27, Barabanki, 15000 1002, Raghav, 23, Barabanki, 16000 1003, Pankaj, 24, Lucknow, 17000 1004, Suresh, 35, Lucknow, 24000 1005, Hina, 24, Barabanki, 25000 1006, Reena, 25, Lucknow, 28000

Emp.csv file, in tabular format Fig. 2014 [Emp.csv file, in Notepad format

€

### Reading from a CSV file to DataFrame

import pandas as pd

<DF>=pd.read\_csv(<FilePath>)

• Assume the file path as c:\data\emp.csv then following type of file will be opened-

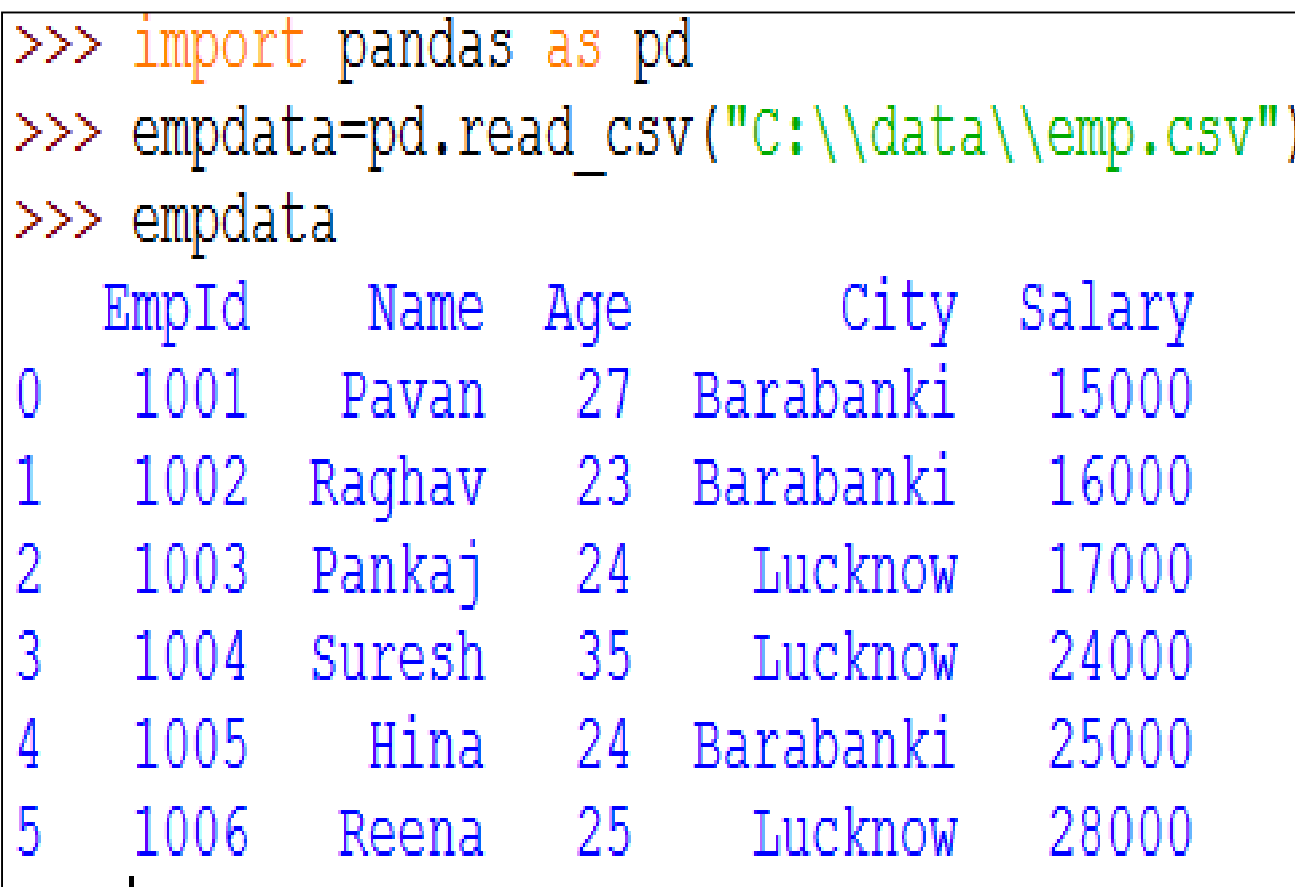

### Reading from a CSV file to DataFrame

If a file does not have top row i.e. Headings then it is possible to provide headings in python.

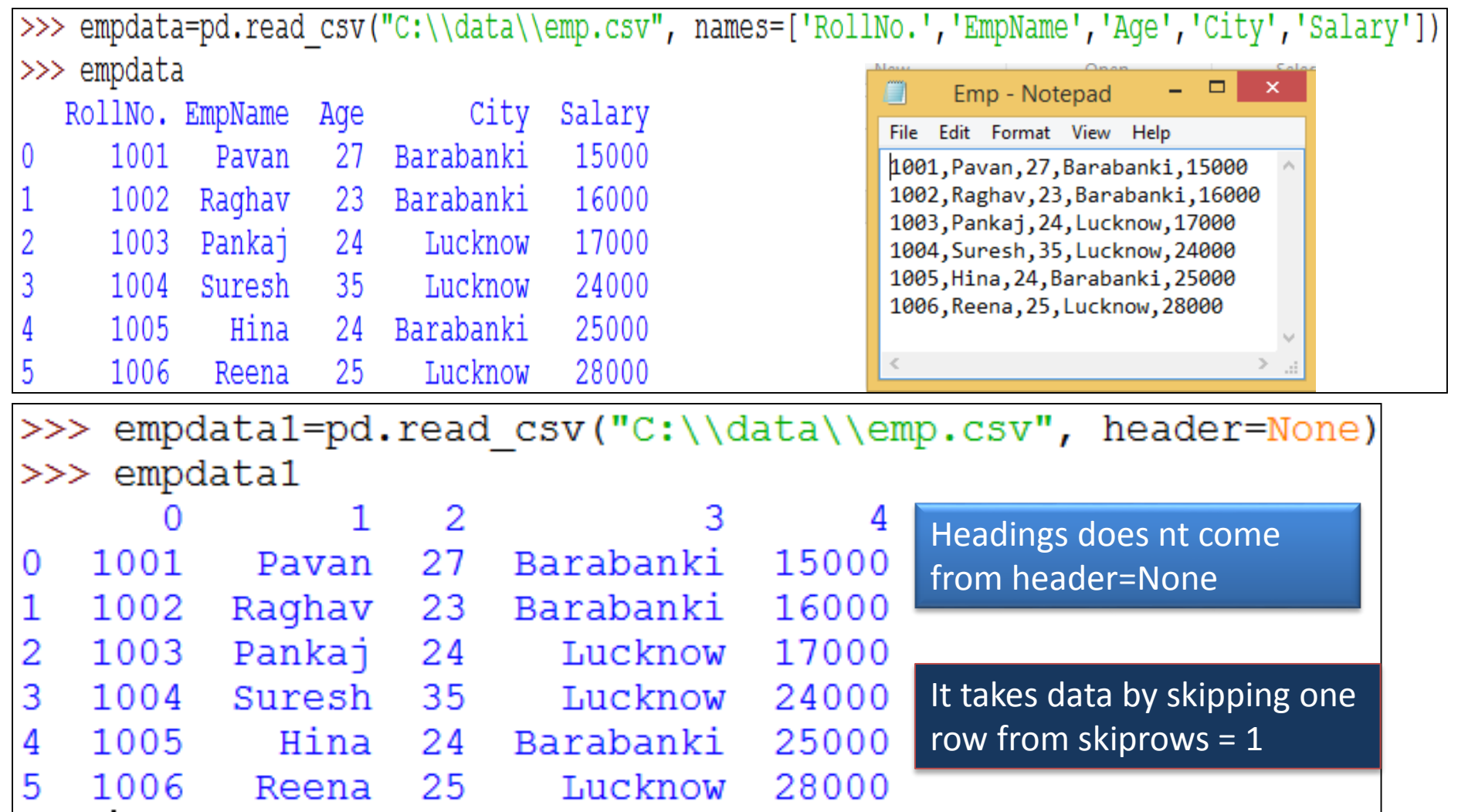

### Reading selected lines fron CSV file

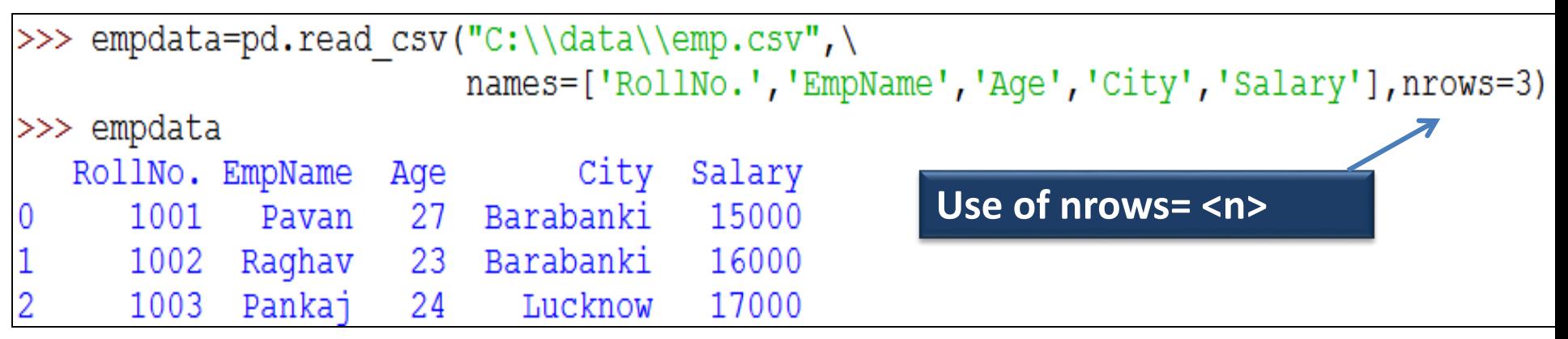

#### Reading from CSV file when separator is other than comma

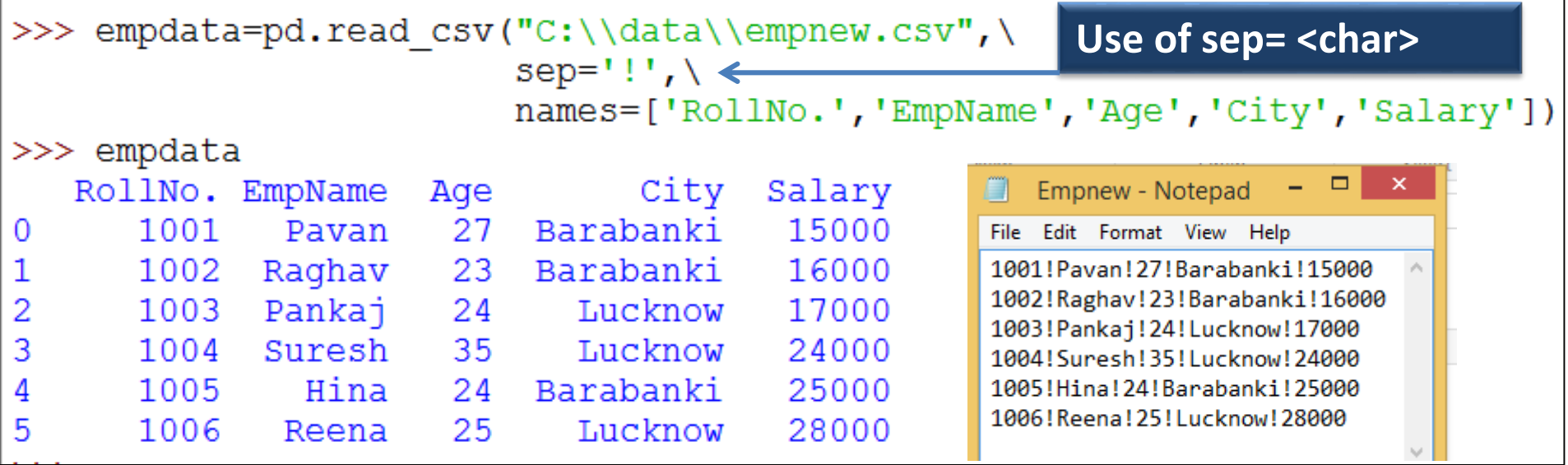

### Writing from a DataFrame to CSV file

import pandas as pd

<DF>.to\_csv(<FilePath>)

#### or

#### <DF>.to\_csv(<FilePath>,sep=<char>)

• Suppose our file path is c:\data\data.csv then -

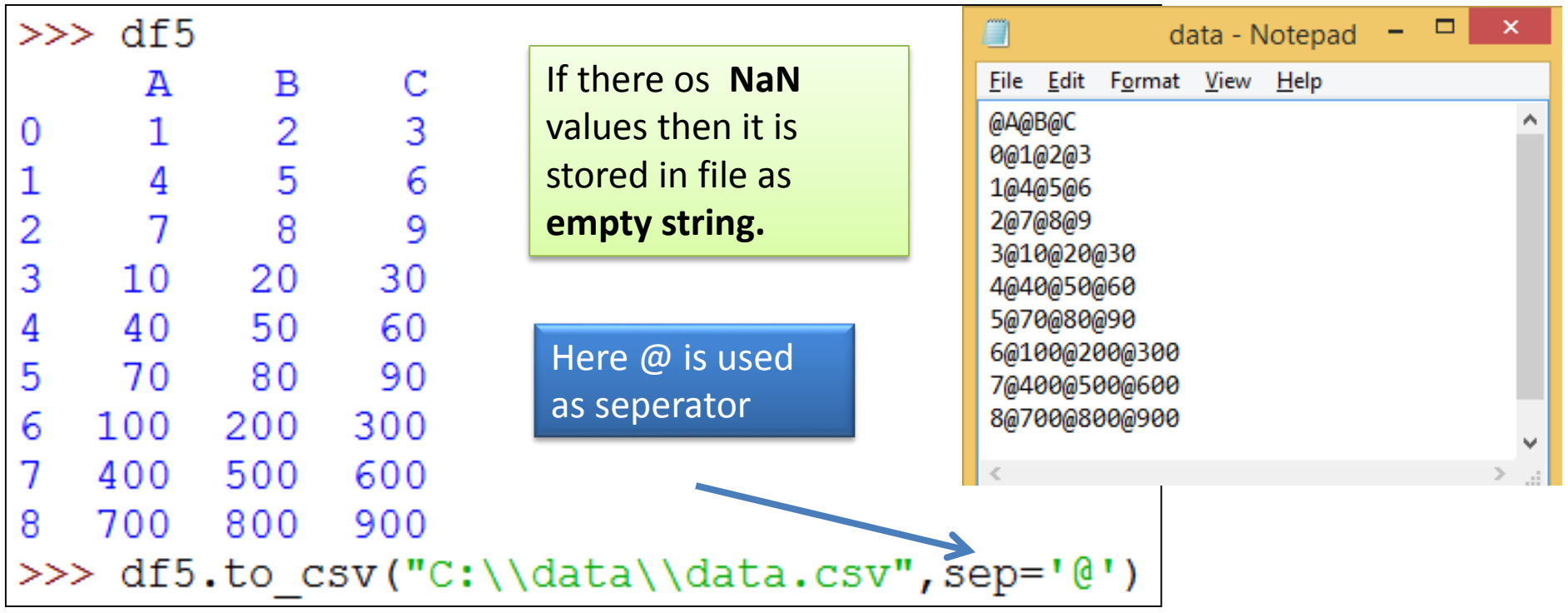

### Data transfer between DataFrames and SQL Database

- In this chapter we will learn that how to transfer data from SQL table with the help of sqlite3 library of python. sqlite3 comes inbuilt with python. sqlite3 library deals with SQLite databases.
- Use [www.sqlite.org/download.html](http://www.sqlite.org/download.html) to download Sqlite3.
- We work on sqlite> prompt on Sqlite3. It supports all commands of SQL which are supported by mysql.

#### Data transfer between DataFrames and SQL Database

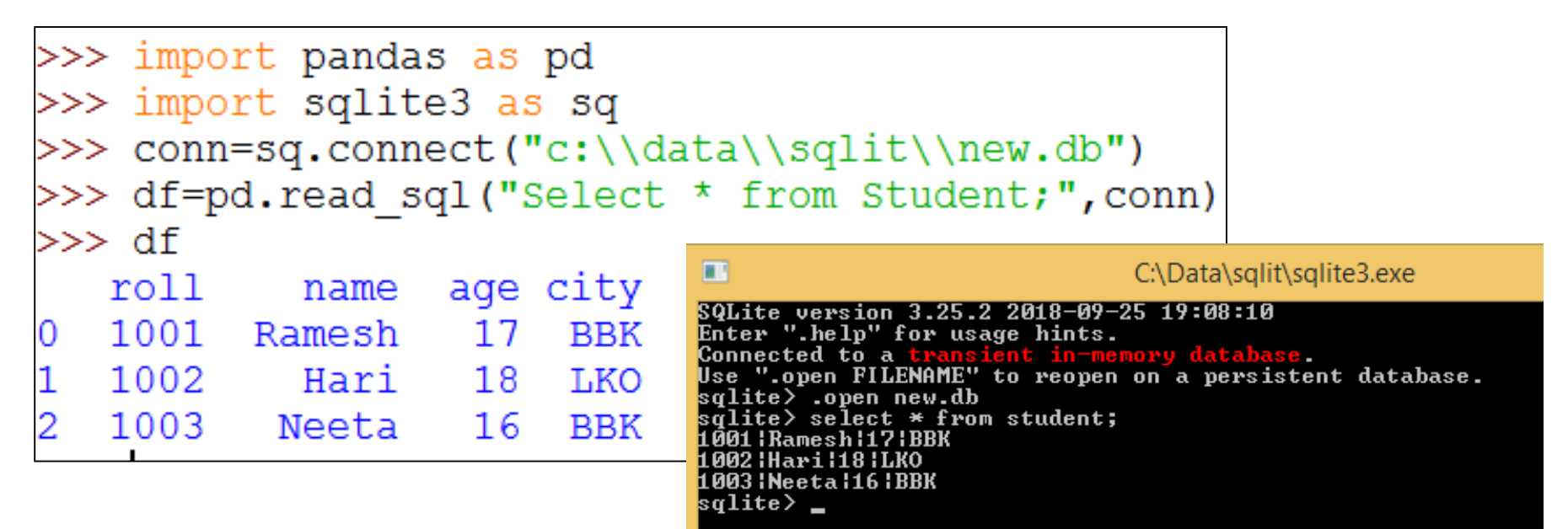

#### Creation of table in sqlite3 is shown here.

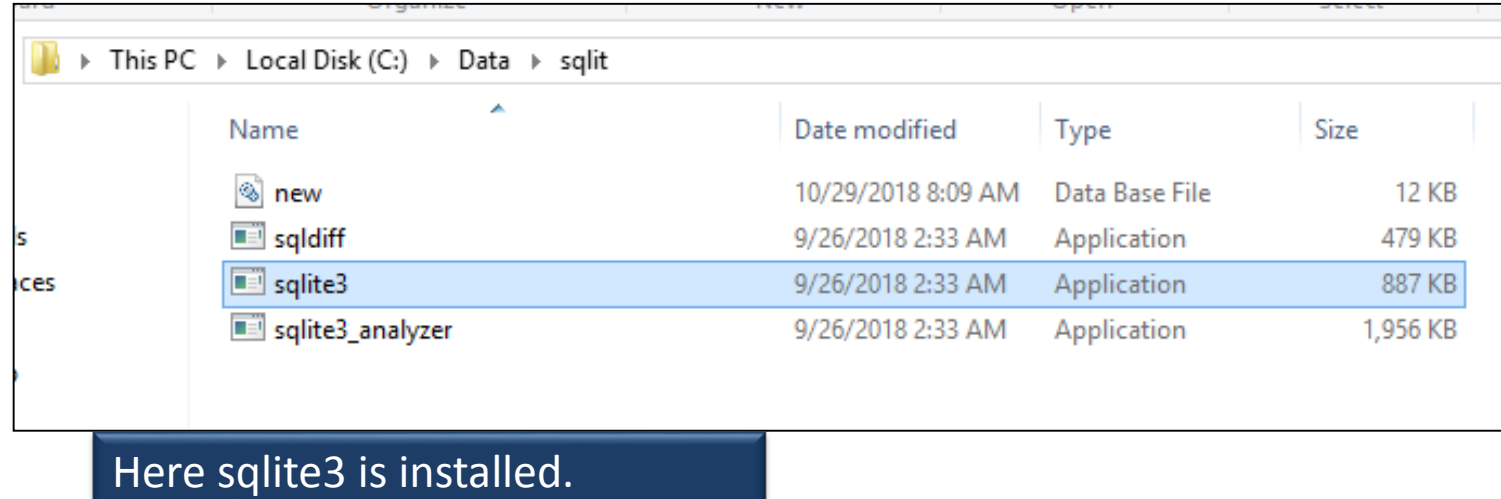

#### Data transfer between DataFrames and SQL Database

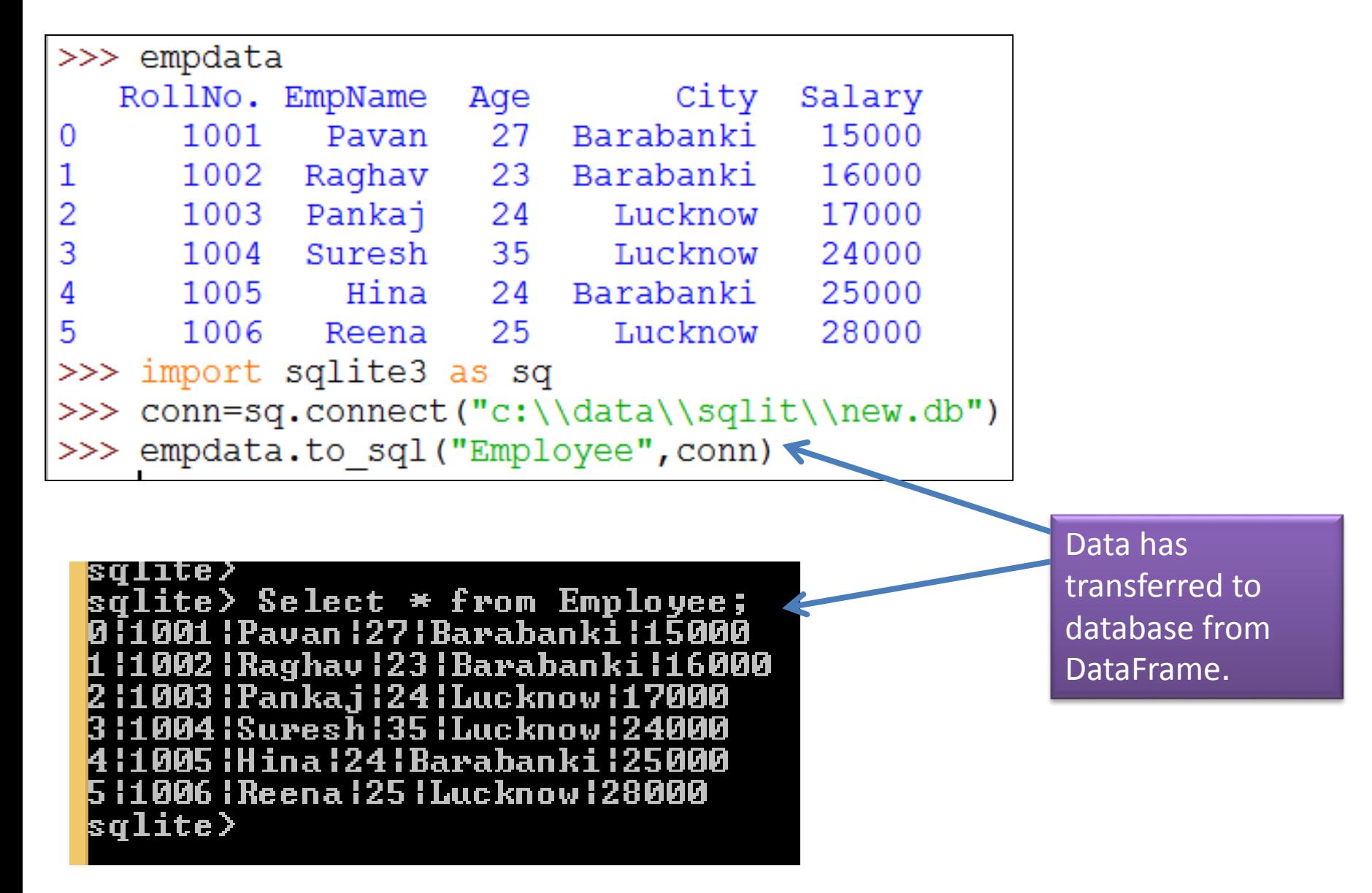

### Plotting from DataFrames

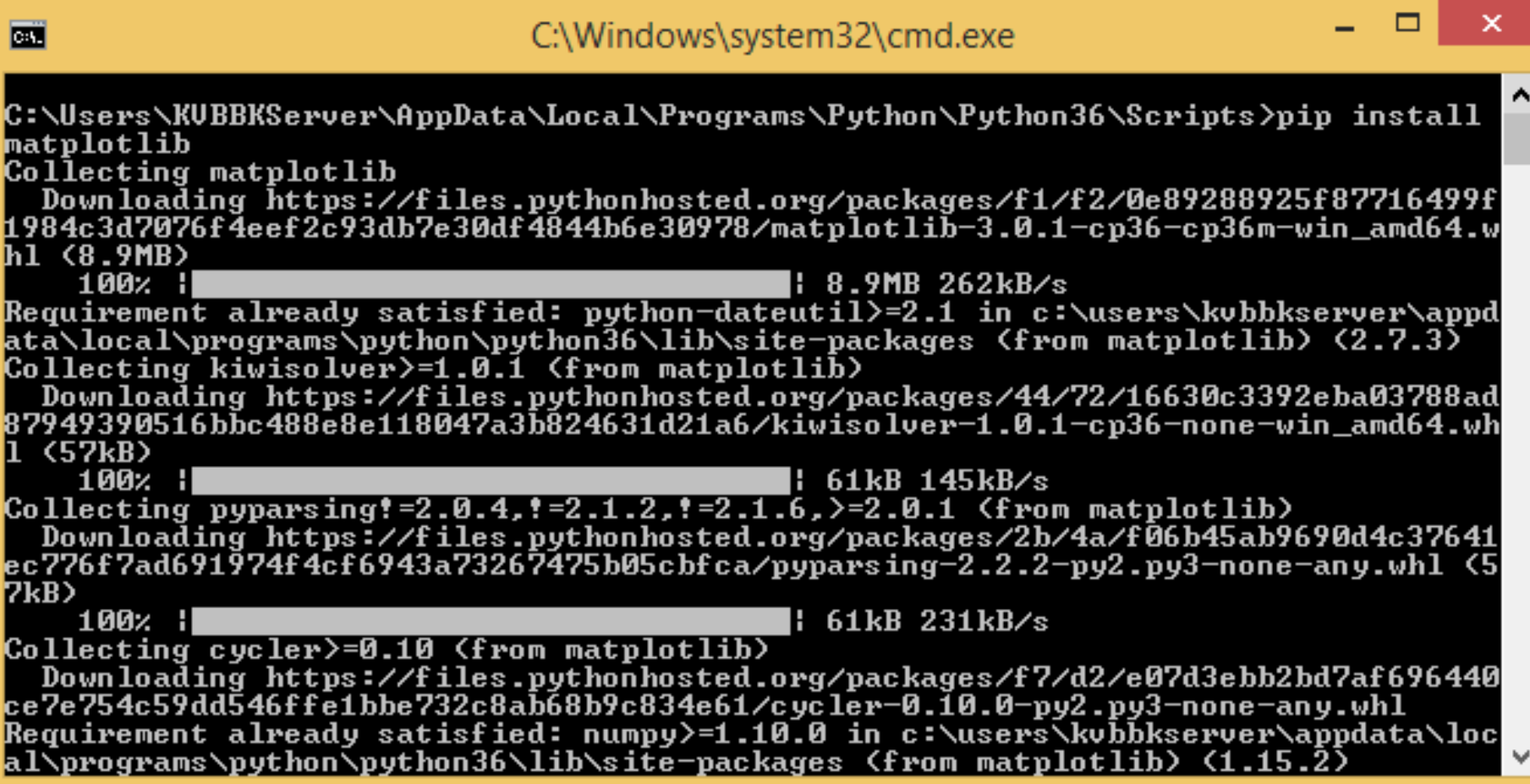

Use pip install for installing matplotlib module.

### Plotting from DataFrames

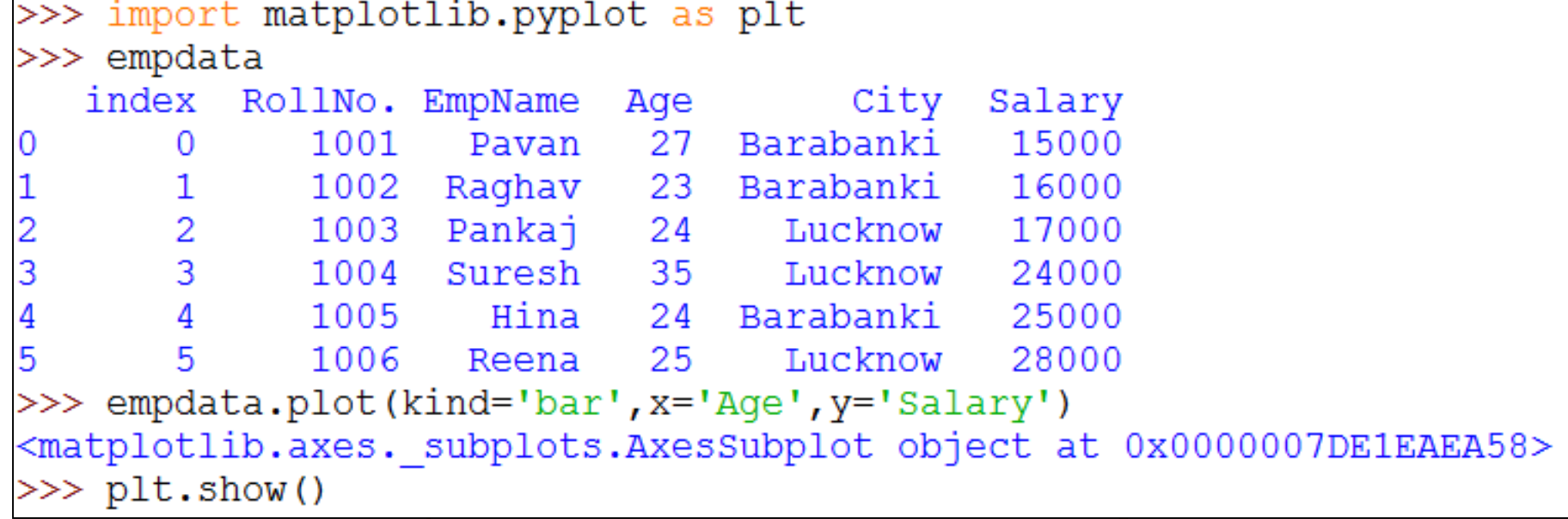

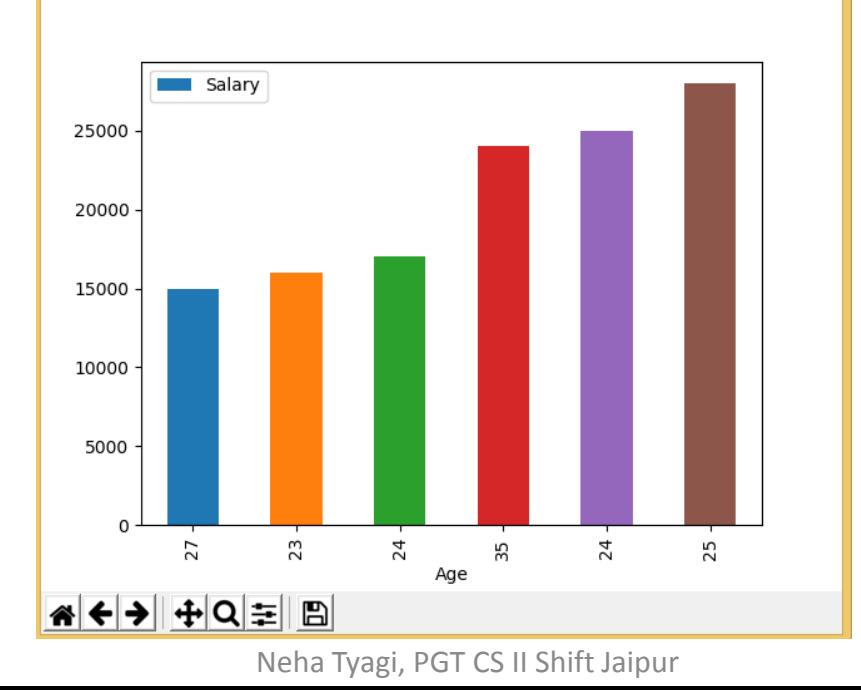

# Thank you

Please follow us on our blog

[www.pythontrends.wordpress.com](http://www.pythontrends.wordpress.com/)